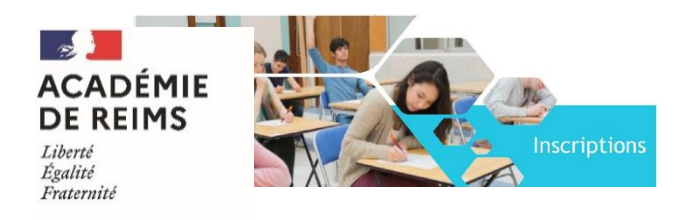

**Guide d'inscription candidats individuels et CNED non règlementé BACCALAUREATS GENERAL et TECHNOLOGIQUE**

# **2023**

#### **Je suis candidat individuel ou CNED non réglementé, je m'inscris aux épreuves terminales du baccalauréat**

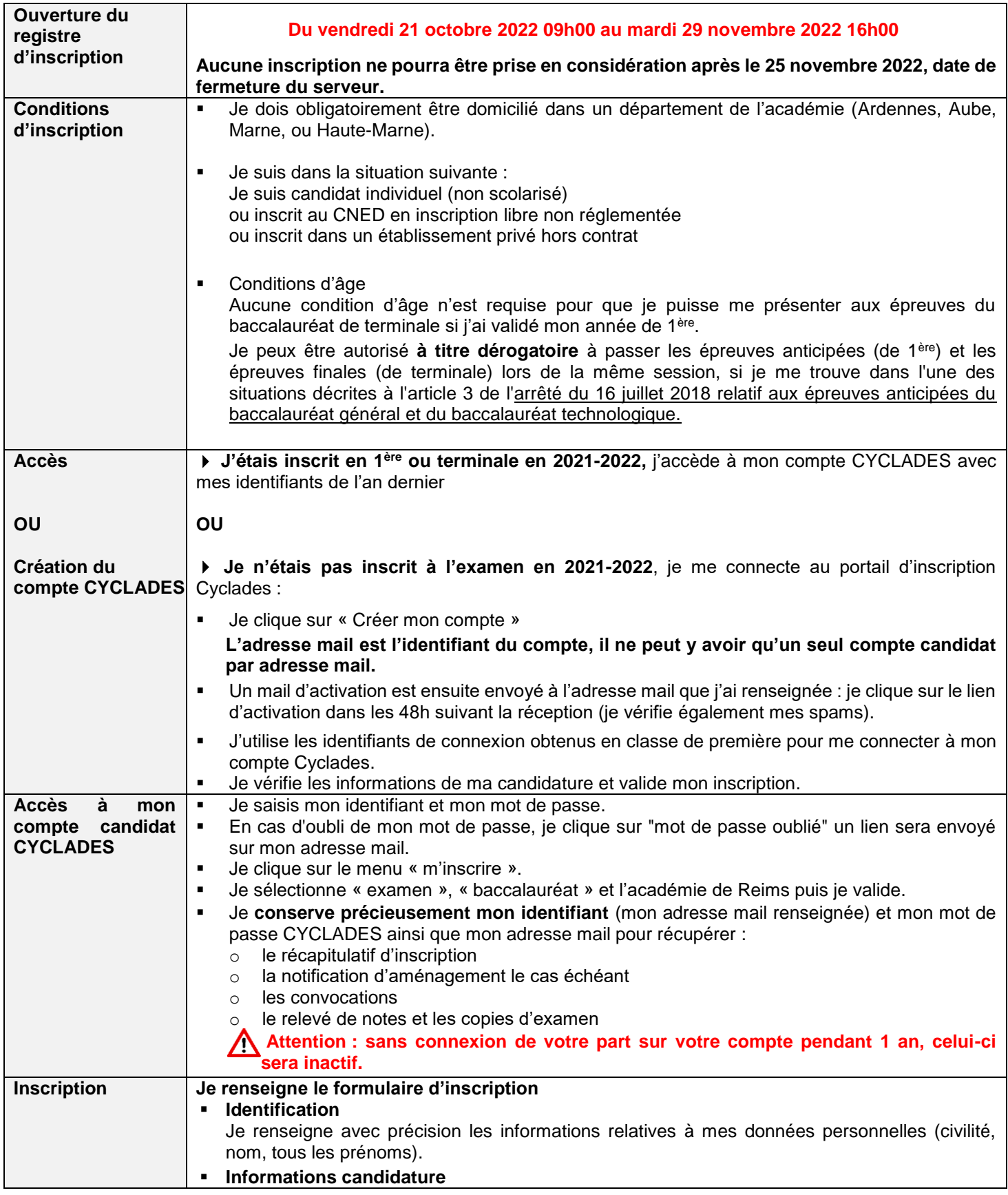

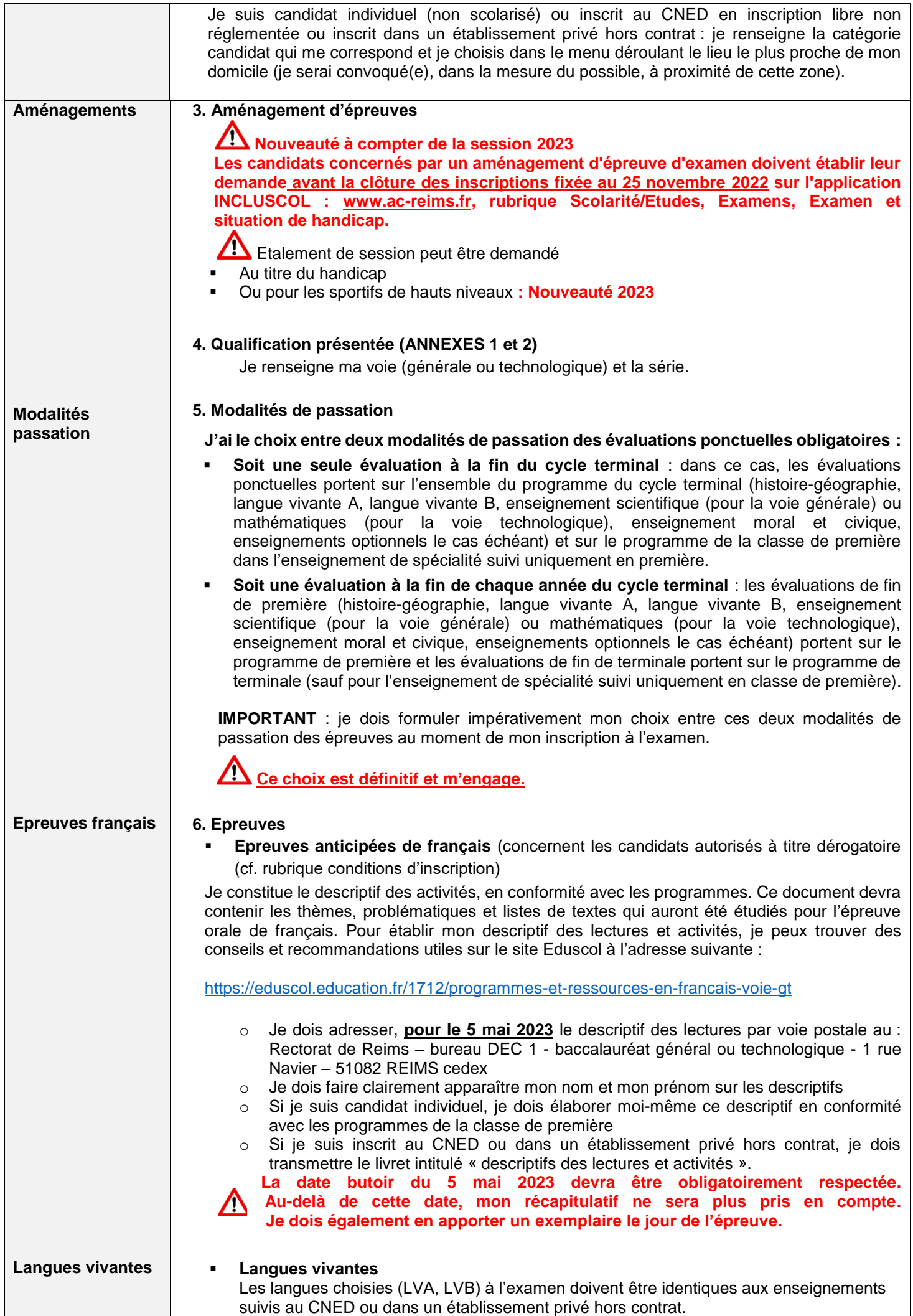

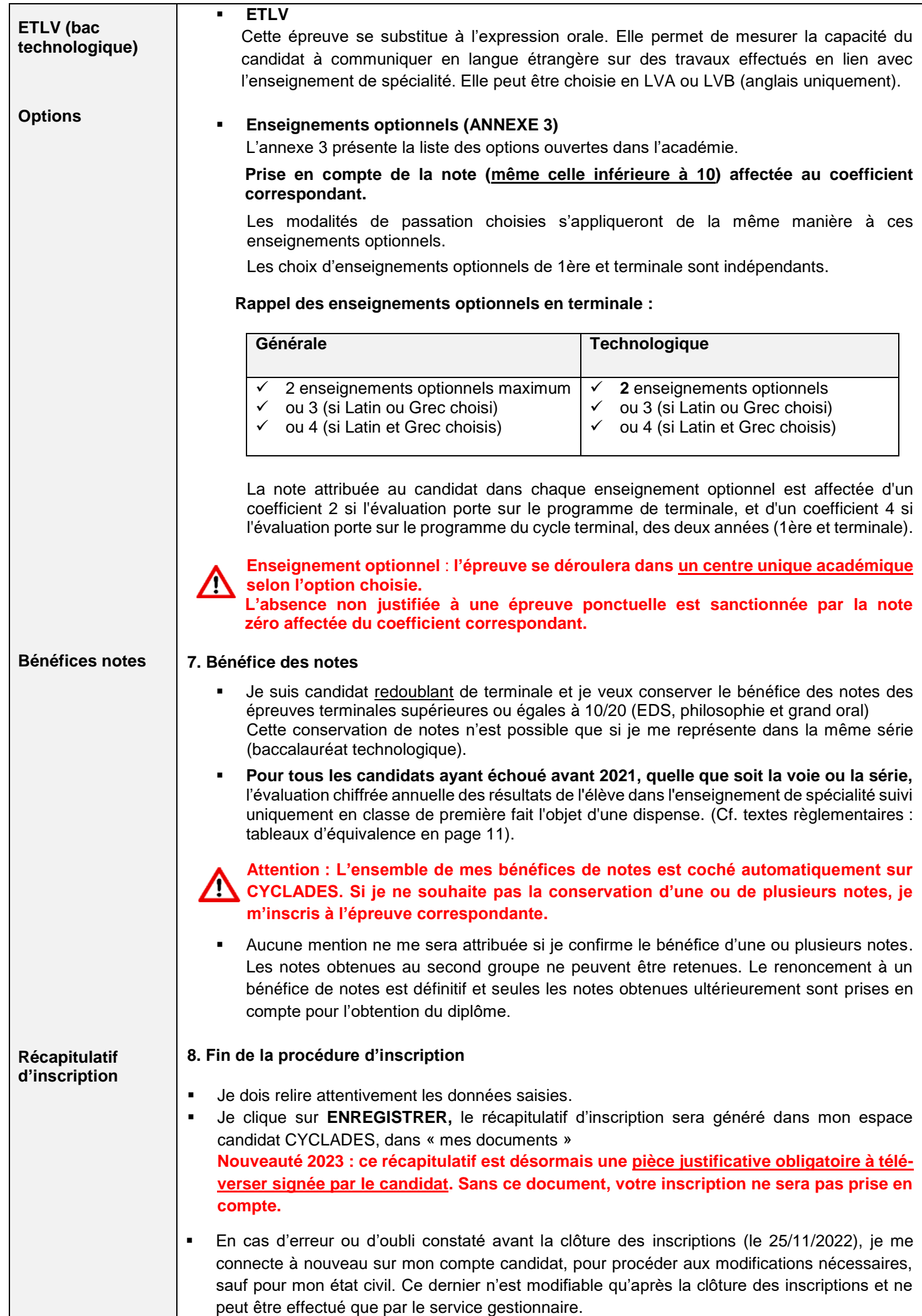

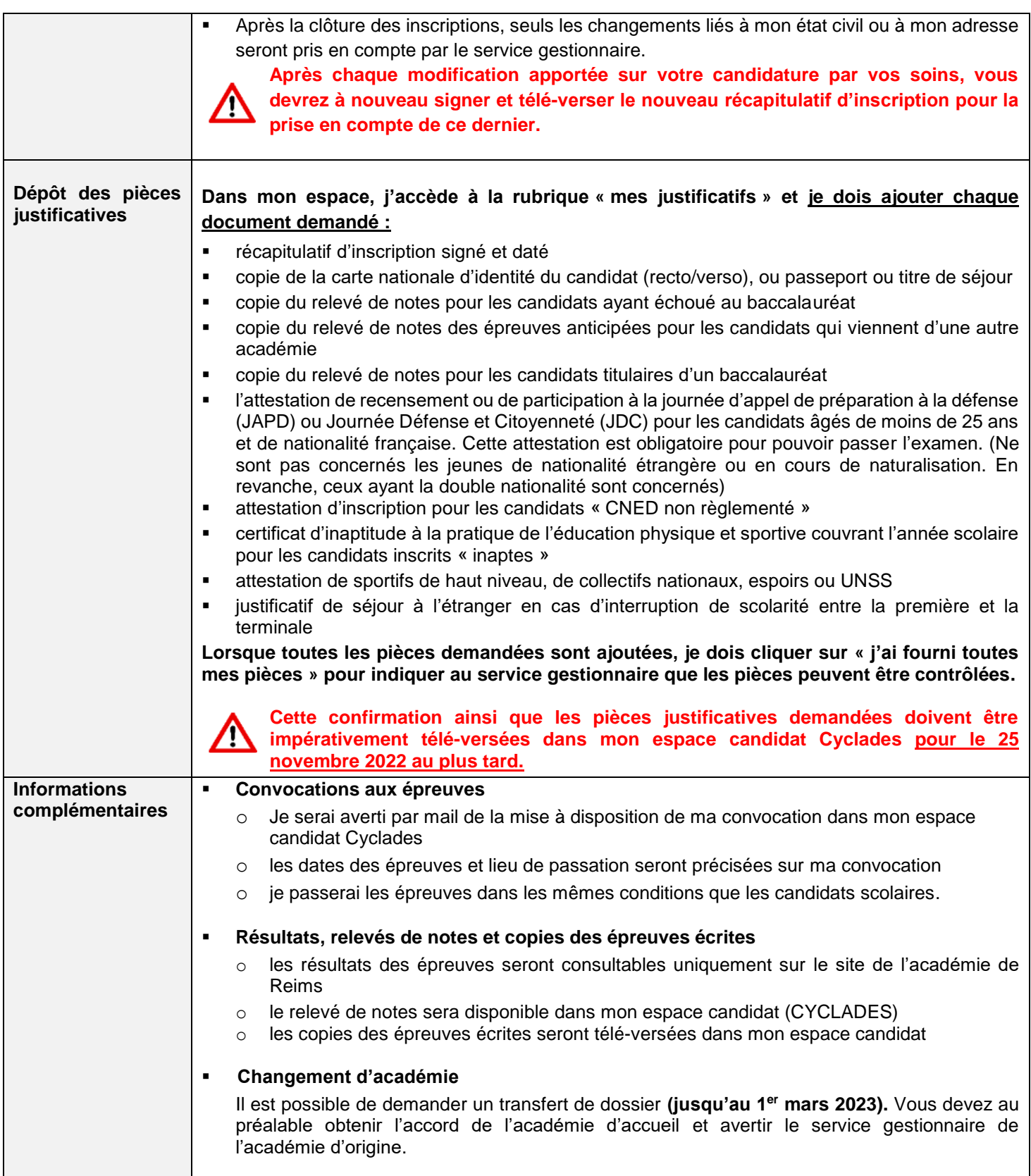

### **ANNEXE 1**

# **EPREUVES DE SPECIALITES - BACCALAUREAT GENERAL**

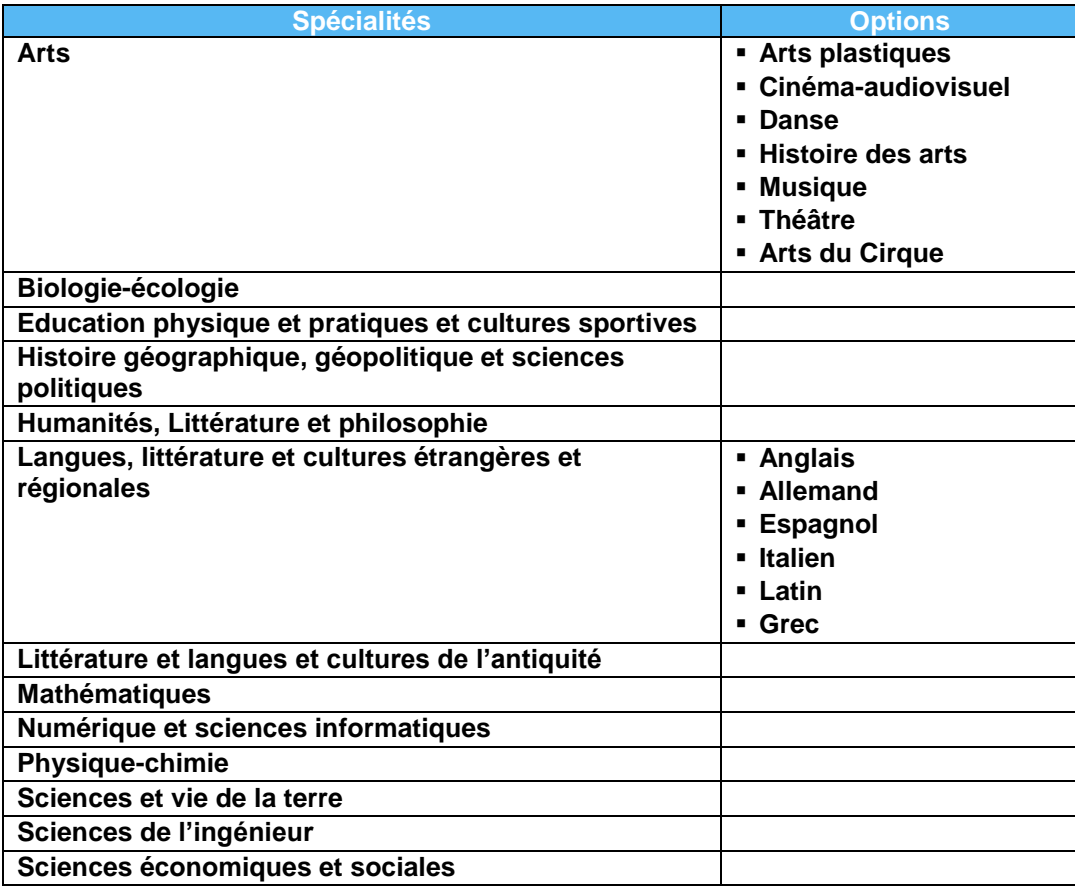

#### **ANNEXE 2**

# **EPREUVES DE SPECIALITES - BACCALAUREAT TECHNOLOGIQUE**

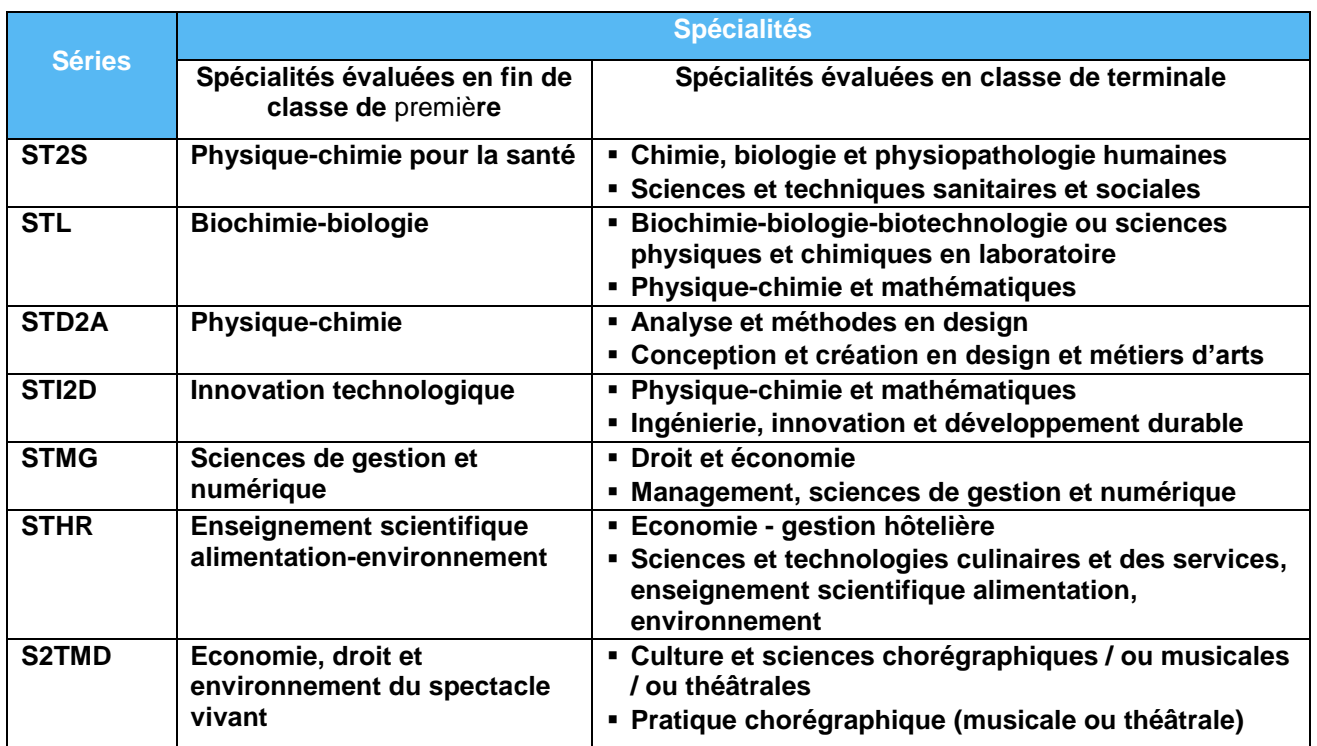

#### **ANNEXE 3**

**ENSEIGNEMENT OPTIONNEL** : Note de service du 25-10-2021 « Evaluations ponctuelles des enseignements optionnels pour les candidats individuels à compter de la session 2022 »

<https://www.education.gouv.fr/bo/21/Hebdo41/MENE2121399N.htm>

#### **TABLEAU RECAPITULATIF DES OPTIONS**

- **Classe de première : évaluation sur le programme de première**
- **Classe de terminale : évaluation sur le programme de terminale**
- **Classe de 1ère et de terminale en 1 an : évaluation sur les programmes du cycle terminal**

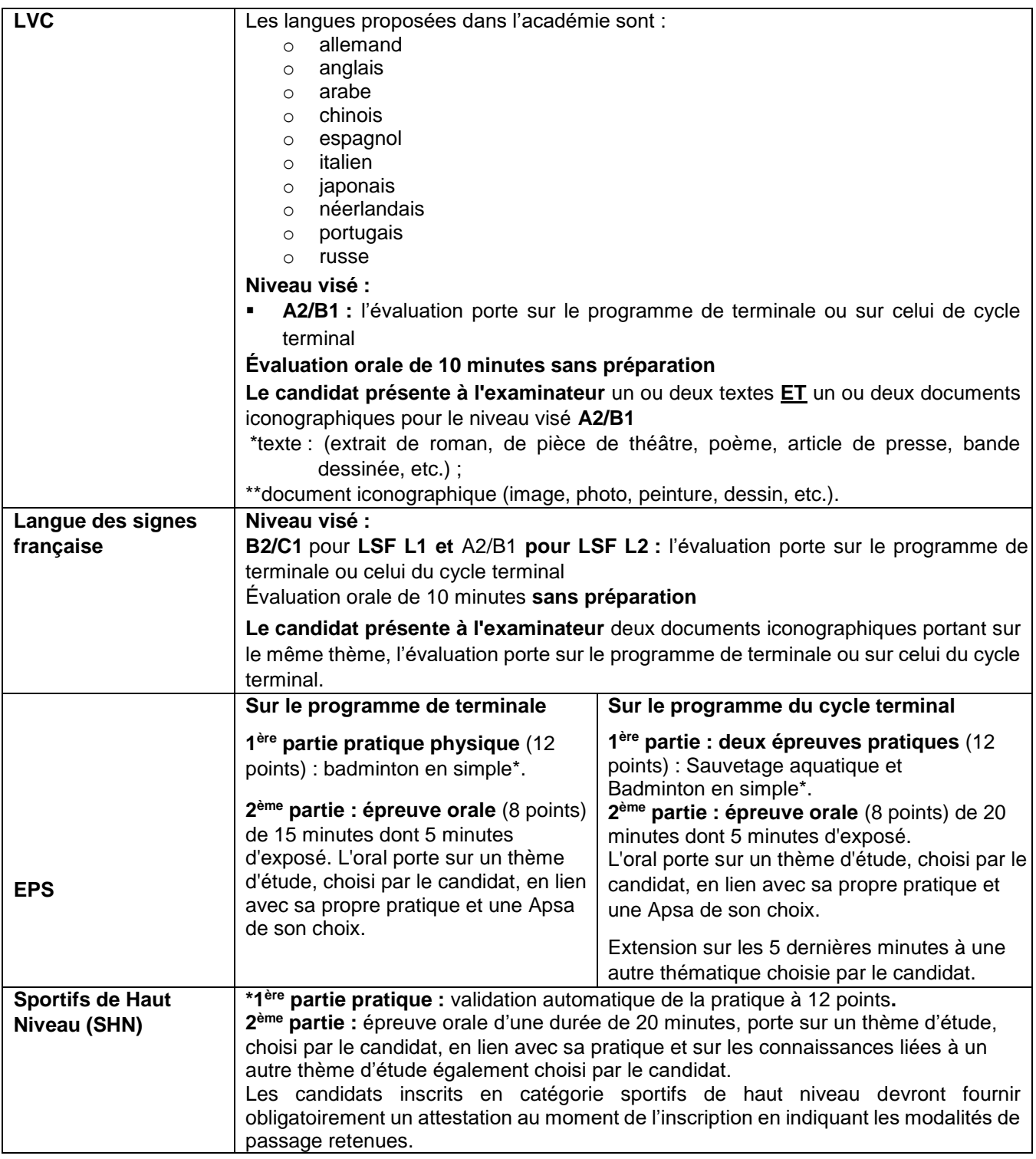

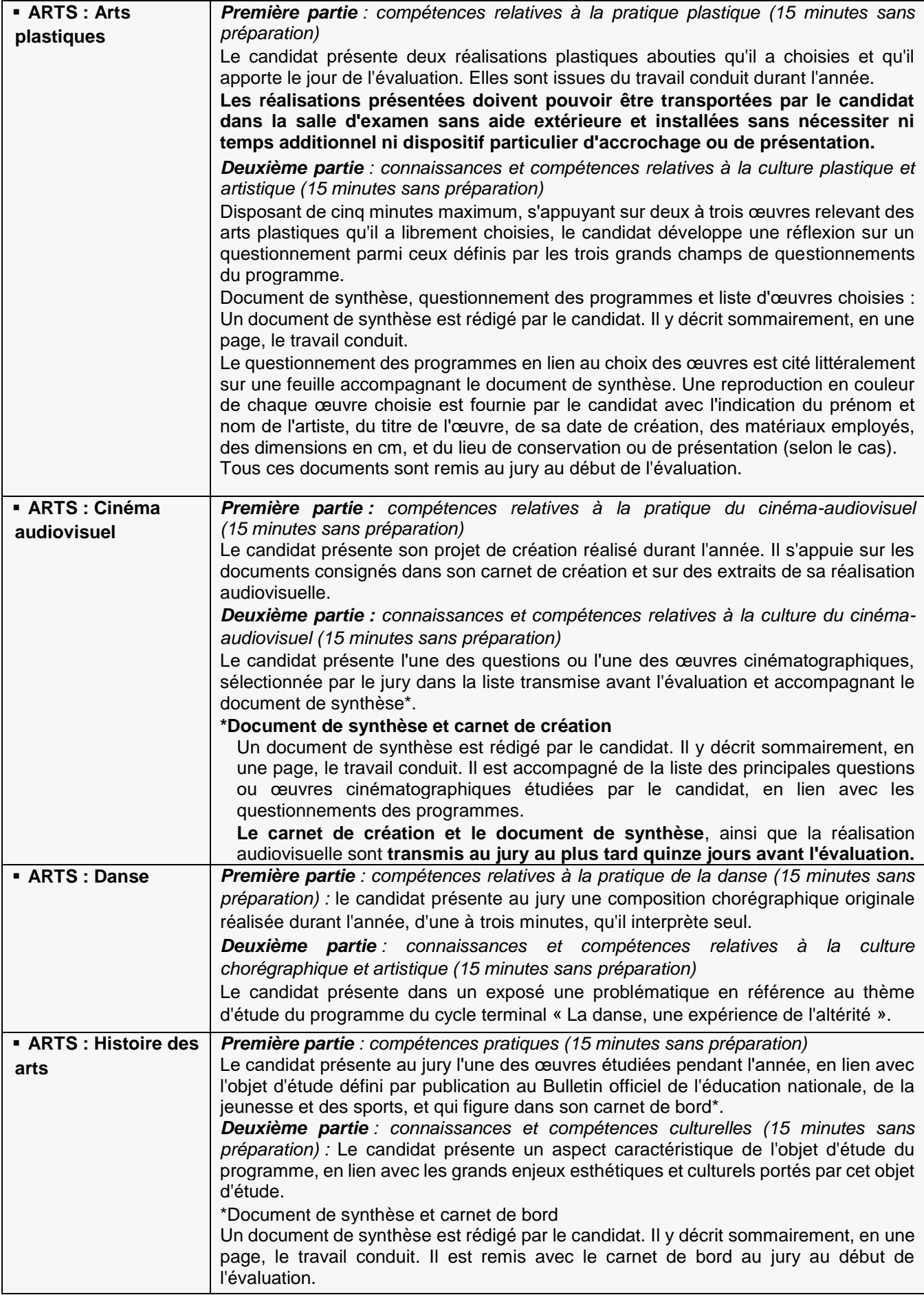

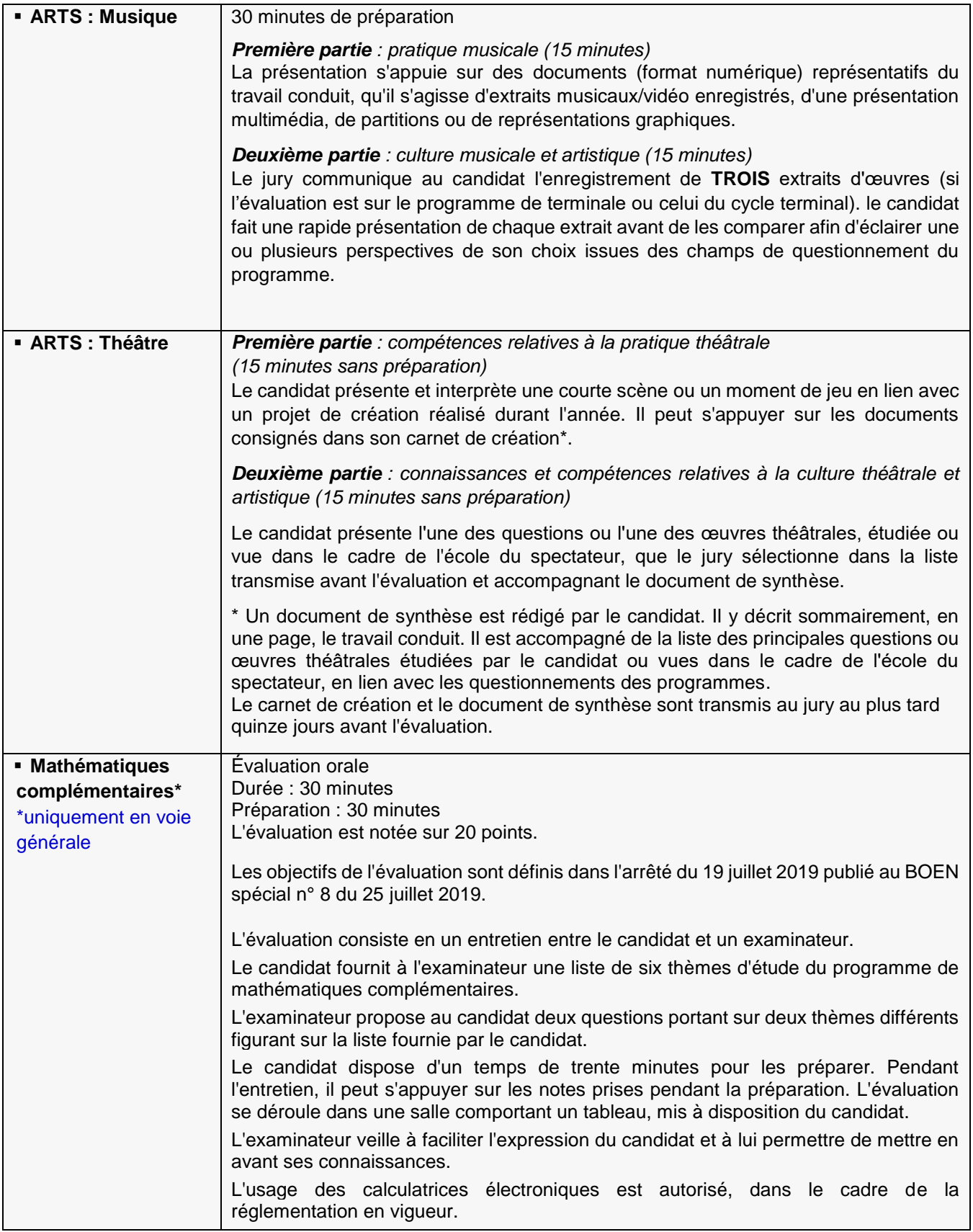

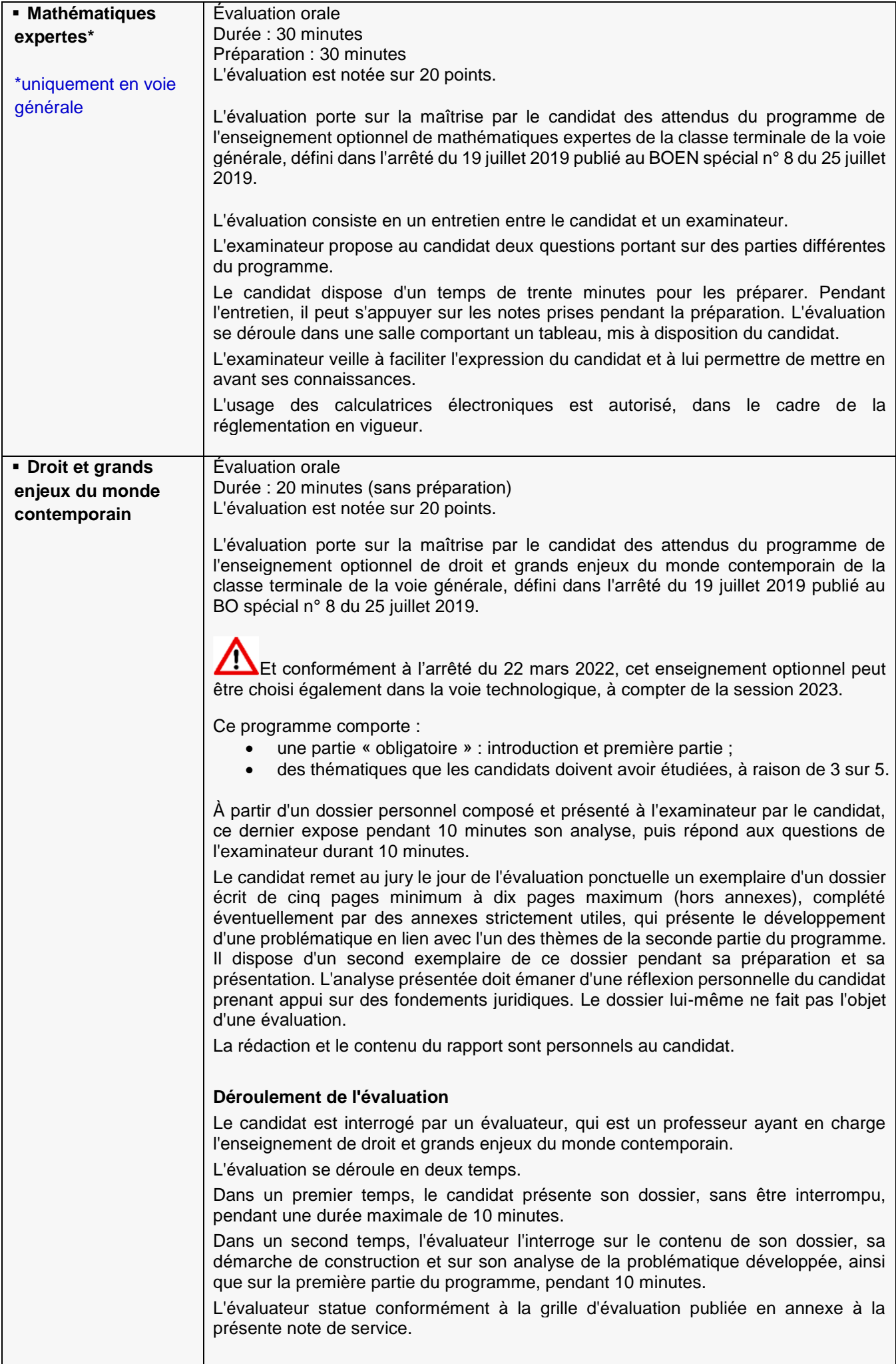

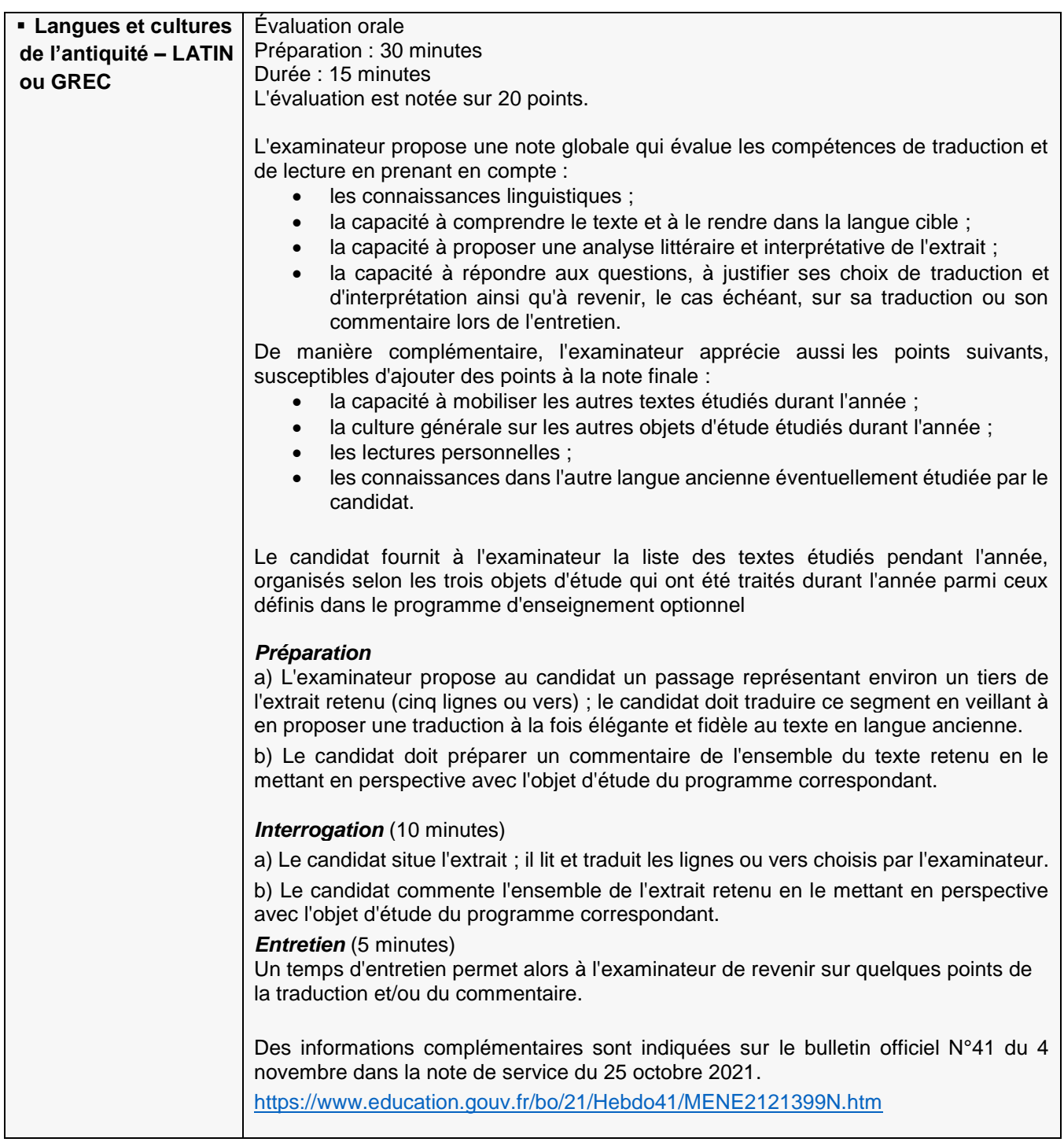

# **TEXTES REGLEMENTAIRES**

- L'ensemble des informations relatives au baccalauréat sont disponibles sur le site Eduscol :
	- **Baccalauréat général :**
- <https://eduscol.education.fr/725/presentation-du-baccalaureat-general> **Baccalauréat technologique** :
- $\checkmark$  <https://eduscol.education.fr/741/presentation-du-baccalaureat-technologique>
- **Bulletin officiel n° 35 du 22 septembre 2022 : Calendrier 2023 de l'orientation et de l'affectation des élèves, du diplôme national du brevet, du baccalauréat, des certificats d'aptitude professionnelle et du brevet de technicien**

<https://www.education.gouv.fr/bo/22/Hebdo35/MENE2224804N.htm>

**BO n° 36 du 30 septembre 2022 :** 

**Programme d'examen des épreuves terminales des enseignements de spécialité de la voie générale - à compter de la session 2023**

<https://www.education.gouv.fr/bo/22/Hebdo36/MENE2227884N.htm>

**Programme d'examen des épreuves terminales des enseignements de spécialité de la voie technologique - session 2023**

- **Décret n°2021-983 du 27 juillet 2021 modifiant les dispositions du code de l'éducation relatives au baccalauréat général et au baccalauréat technologique** <https://www.legifrance.gouv.fr/jorf/id/JORFTEXT000043861382>
- **Arrêté du 27 juillet 2021 portant adaptation des modalités d'organisation du baccalauréat général et technologique à compter de la session 2022**

<https://www.legifrance.gouv.fr/jorf/id/JORFTEXT000043861610>

- **BO n°30 du 29 juillet 2021 : Modalités d'évaluation des candidats à compter de la session 2022** <https://www.education.gouv.fr/bo/21/Hebdo30/MENE2121270N.htm>
- **BO n°41 du 4 novembre 2021 : Évaluations ponctuelles des enseignements optionnels pour les candidats individuels à compter de la session 2022**

https://www.education.gouv.fr/bo/21/Hebdo41/MENE2121399N.htm

 **BO n°42 du 12 novembre 2021 : Modalités d'évaluation des candidats : compléments et précisions session 2022**

<https://www.education.gouv.fr/bo/21/Hebdo42/MENE2128670N.htm>

## **Dispositions spécifiques**

 Des dispositions spécifiques ont été prévues pour les candidats qui ont passé l'examen avant la session 2021 et qui repassent l'examen dans le cadre rénové (arrêté du 29/04/2019 relatif à la modification des épreuves et définition des dispositions transitoires liées à la réforme. <https://www.legifrance.gouv.fr/jorf/id/JORFTEXT000038777552>

#### **Des tableaux d'équivalence d'épreuves sont proposés sur le site Eduscol**

- **Pour la voie générale** [https://cache.media.eduscol.education.fr/file/Lycee/25/9/tableau-equivalence-bac-voieG\\_1321259.pdf](https://cache.media.eduscol.education.fr/file/Lycee/25/9/tableau-equivalence-bac-voieG_1321259.pdf)
- **Pour la voie technologique** [https://cache.media.eduscol.education.fr/file/Lycee/26/1/tableau-equivalence-bac-voieTechno\\_1321261.pdf](https://cache.media.eduscol.education.fr/file/Lycee/26/1/tableau-equivalence-bac-voieTechno_1321261.pdf)

#### **Les épreuves de français**

- **Note de service du 23 juillet 2020 (BOEN spécial n°6 du 31 juillet 2020) : Épreuves anticipées obligatoires et à l'épreuve orale de contrôle de français à compter de la session 2021** https://www.education.gouv.fr/bo/20/Special7/MENE2019312N.htm
- **Programme national d'œuvres pour l'enseignement de français - années scolaires 2021-2022 et 2022- 2023**

https://www.education.gouv.fr/bo/21/Hebdo5/MENE2036974N.htm

#### **Définition des épreuves de spécialités suivies uniquement en classe de première**

- **Baccalauréats technologiques : Note de service du 29 juillet 2021 – Evaluations communes des enseignements de spécialités suivis uniquement en classe de première de la voie technologique à compter de la session 2021 (BOEN n° 31 du 26 août 2021)**  [https://www.education.gouv.fr/pid285/bulletin\\_officiel.html?pid\\_bo=40451](https://www.education.gouv.fr/pid285/bulletin_officiel.html?pid_bo=40451)
- **Baccalauréat général : Note de service du 29 juillet 2021 – Evaluations communes des enseignements de spécialités suivis uniquement en classe de première à compter de la session 2021 (BOEN n°31 du 26 août 2021)**

[https://www.education.gouv.fr/pid285/bulletin\\_officiel.html?pid\\_bo=40451](https://www.education.gouv.fr/pid285/bulletin_officiel.html?pid_bo=40451)